# N8503-36/36A

#### N8503-36/36A EXPRESSBUILDER REVISION

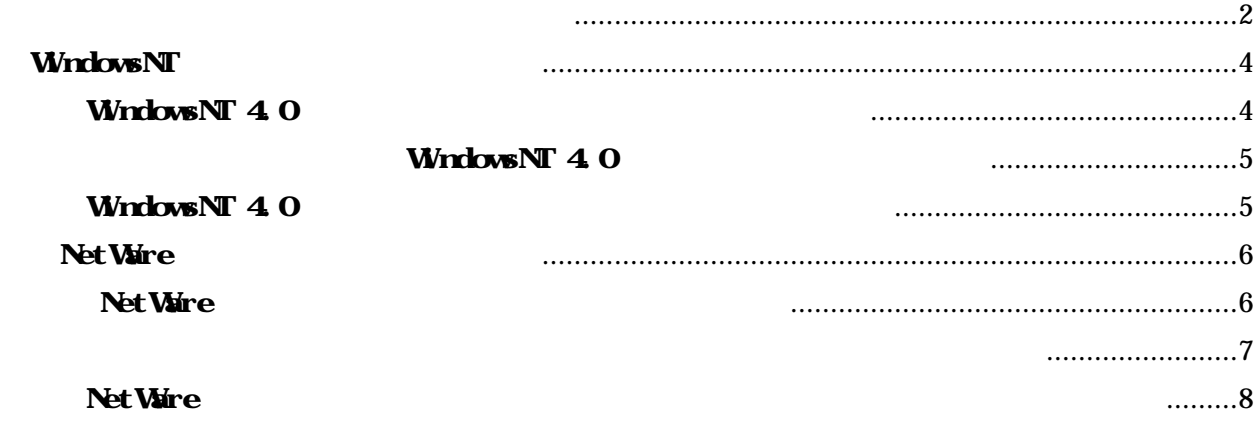

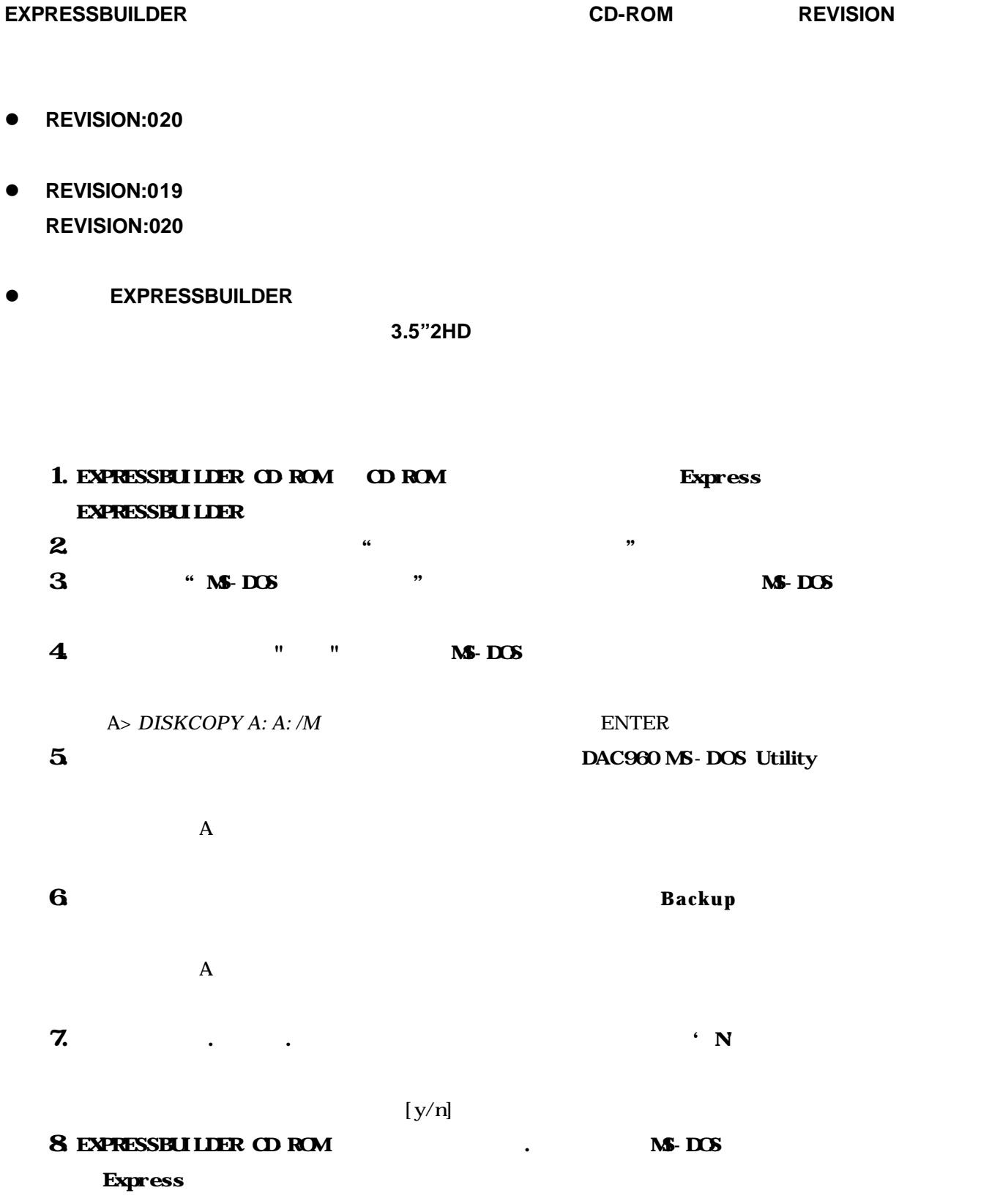

## $9 \t\t Y$

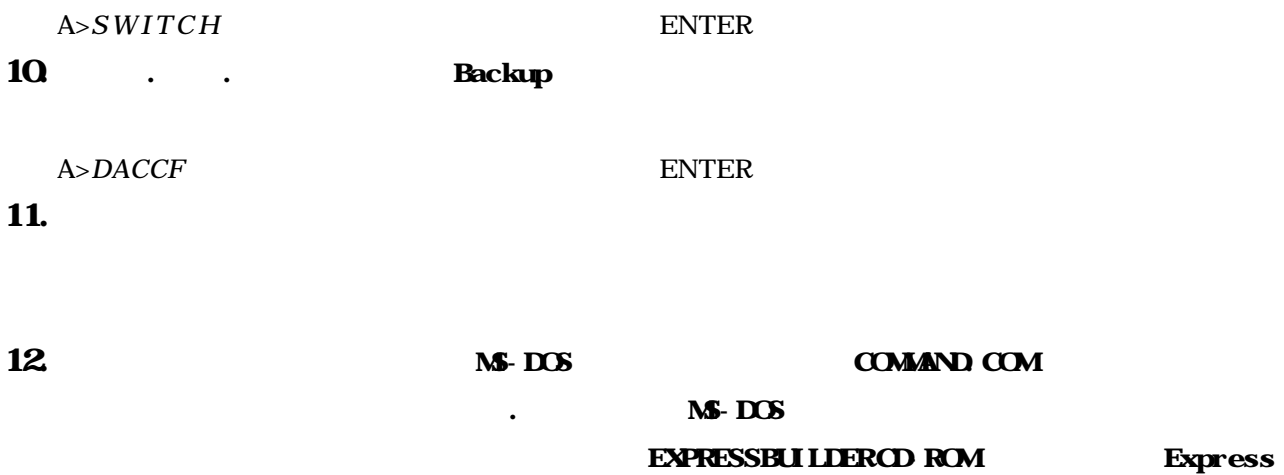

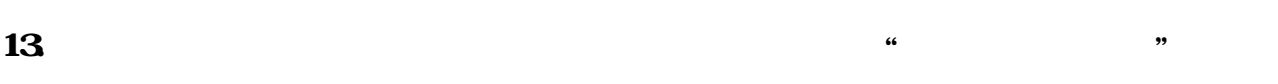

## WindowsNT

WindowsNT 4.0

WindowsNT 3.51 N8503-36/36A WindowsNT Version 3.51

WindowsNT 3.51 WindowsNT Version 3.51

## WindowsNT 4.0

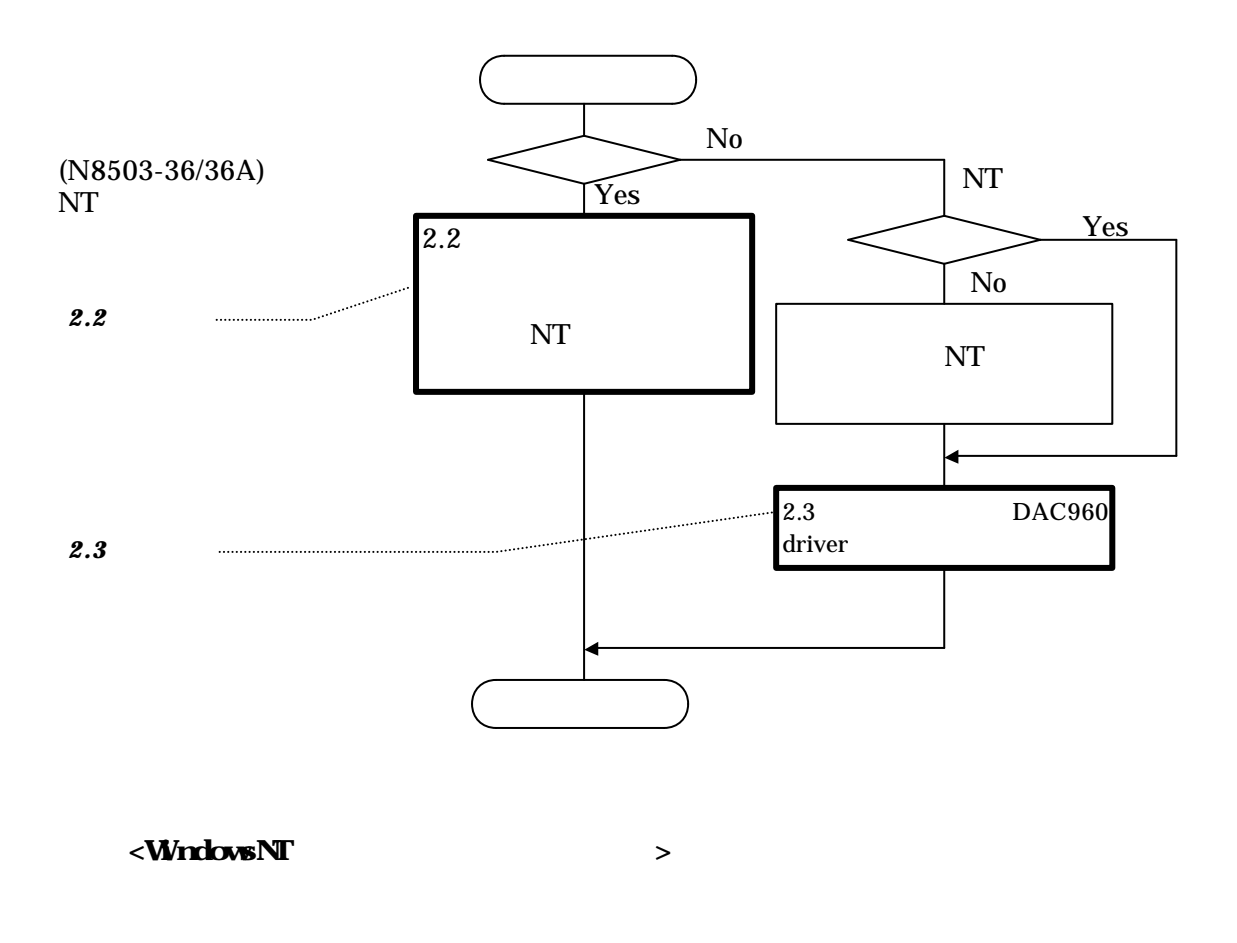

 $2\text{B}$   $2\text{B}$ 

## **WindowsNT 4.0**

#### **WindowsNT**

## WindowsNT 4.0

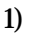

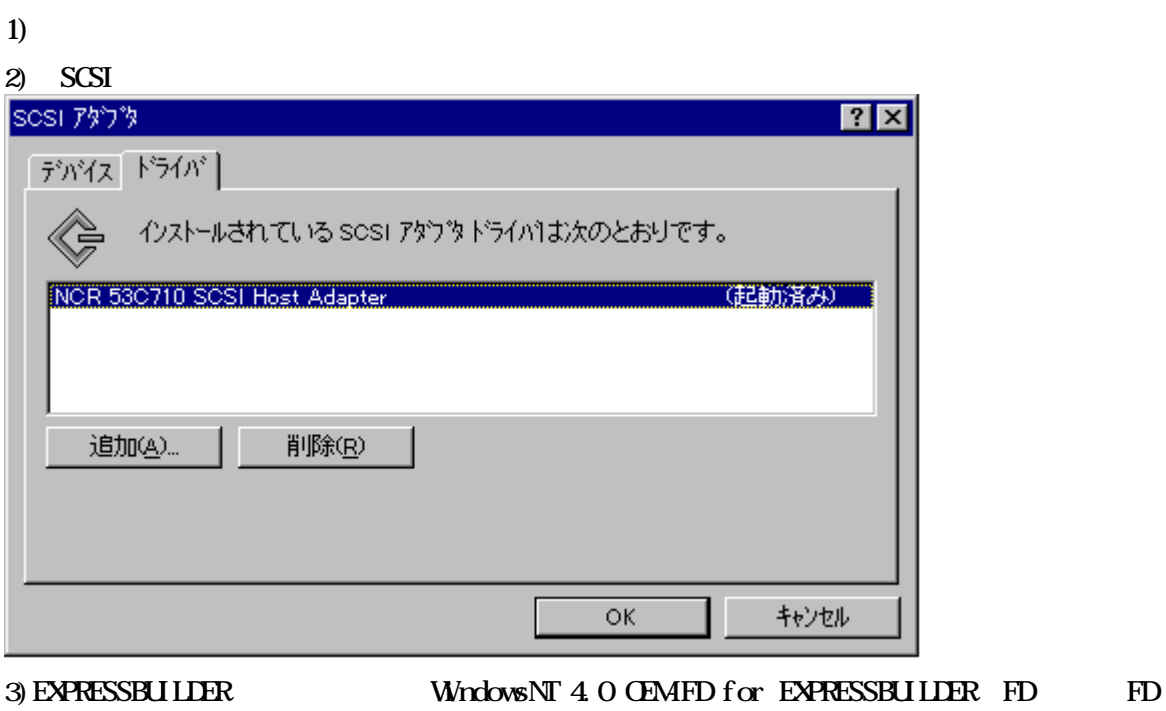

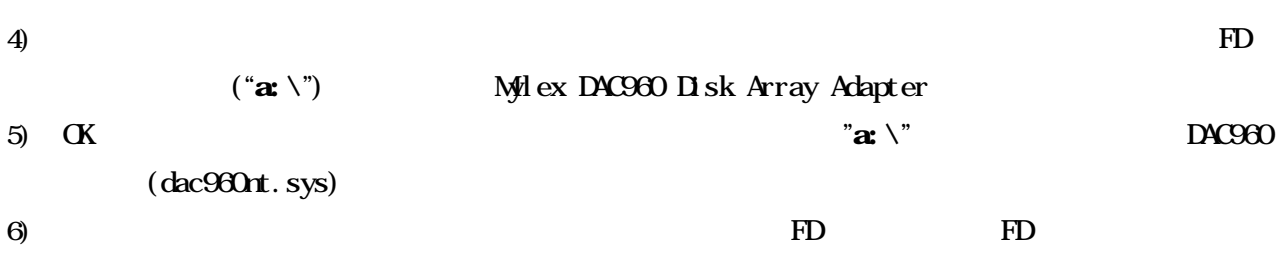

# Net Ware

Express the two first text of the NetWare extensive NetWare extensive products and the NetWare extensive products of the NetWare extensive products are the NetWare extensive products and the NetWare extensive products are

EXPRESSBUILDER CD-ROM REVISION 0 19

EXPRESSBUILDER CD-ROM REVISION COMP

EXPRESSBUILDER FD

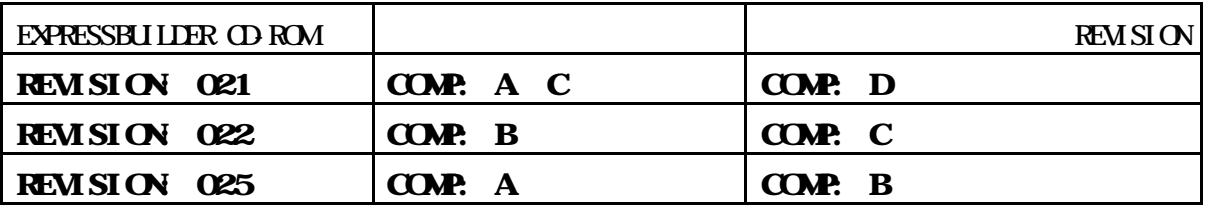

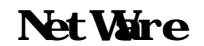

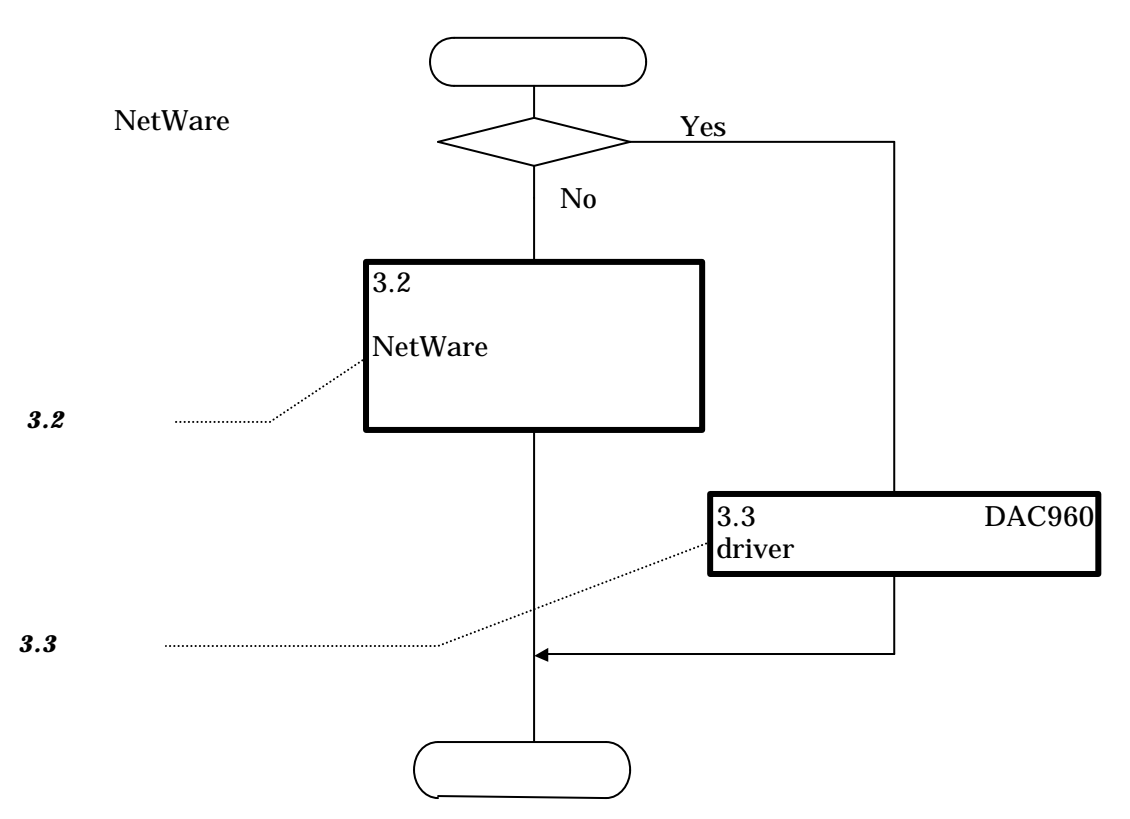

(1)  $(M-DS)$ 

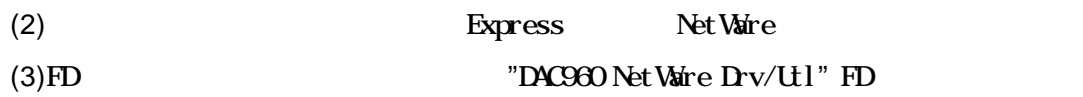

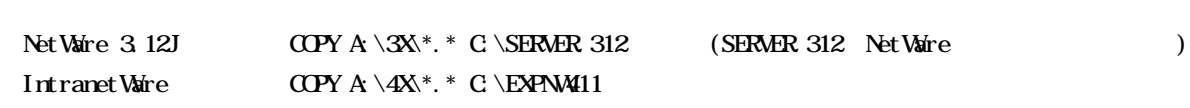

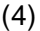

(4) **Det Ware** 

Net Ware  $(5)$ Net Ware

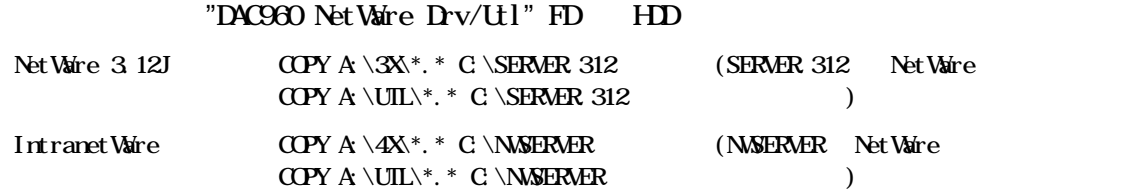

### Net Ware

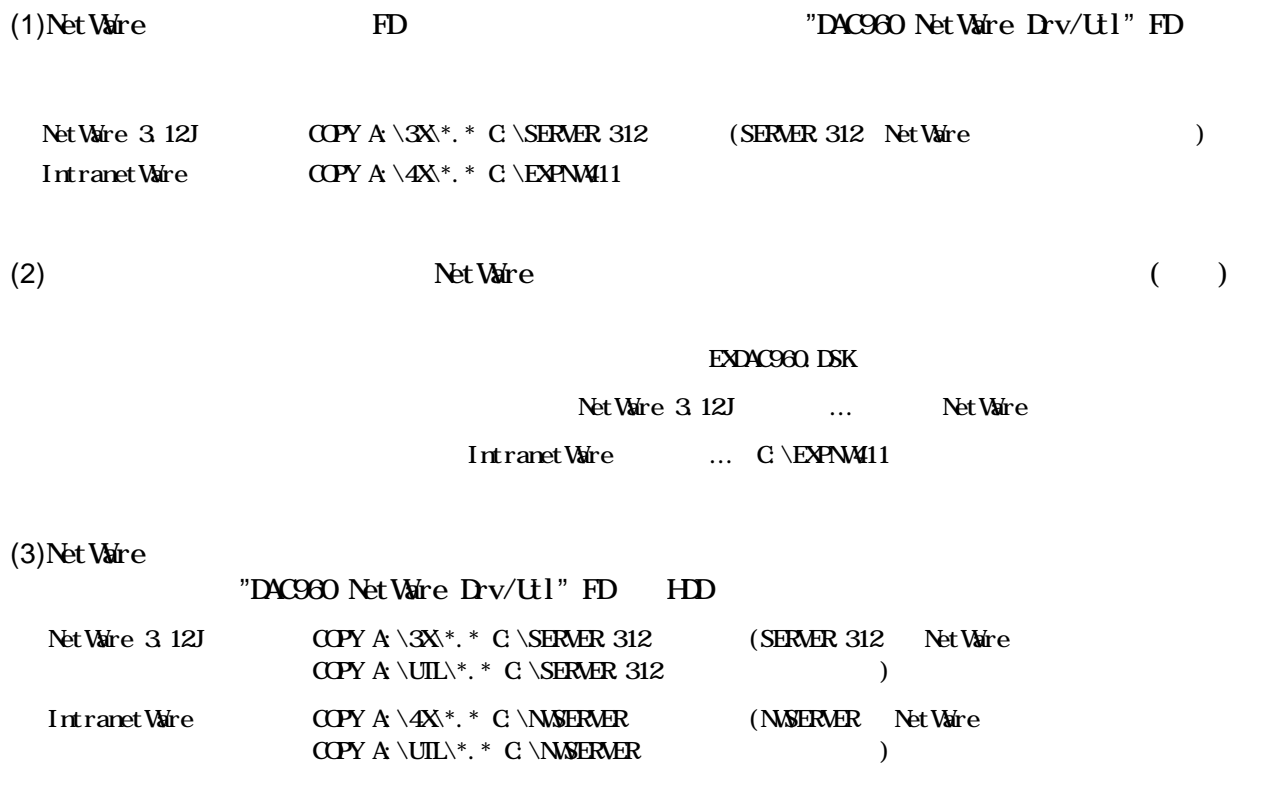

#### $(EXPRESSUILDER$  CD-ROM REVO20 COMP: A)